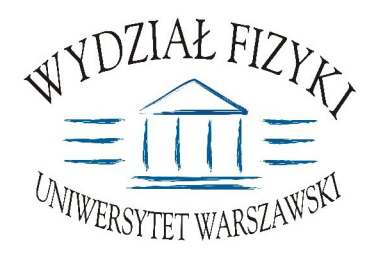

Wydział Fizyki **Uniwersytetu Warszawskiego** ul. Hoża 69, 00-681 Warszawa **tel. /fax (0 22) 55 32 213**

# **SPECYFIKACJA ISTOTNYCH WARUNKÓW ZAMÓWIENIA (SIWZ)**

**na:**

Dostawę dwóch oscyloskopów

Zawartość: **13 ponumerowanych stron** oraz 4 załączniki

**SIWZ opublikowana na stronach internetowych: www.uw.edu.pl oraz www.fuw.edu.pl**

nr postępowania: <u>WF-37-38/07</u> **tryb: przetarg nieograniczony**

#### **Art. 1.** Zamawiajacv

Uniwersytet Warszawski, Wydział Fizyki, ul. Hoża 69. 00-681 Warszawa NIP 525-001-12-66 REGON 000001258 reprezentowany przez: Dziekana Wydziału Fizyki UW zaprasza do ubiegania się o zamówienie publiczne, prowadzone w trybie przetargu nieograniczonego na: dostawę dwóch oscyloskopów

# **Art. 2 Podstawa prawna**

- 1. Ustawa z dnia 29 stycznia 2004 r. Prawo zamówień publicznych (Dz. U. z 2004r. Nr 19, poz. 177), z późn, zmianami zwana dalej ustawa, wraz z przepisami wykonawczymi do tej ustawy.
- 2. Tryb zamówienia publicznego przetarg nieograniczony
- 3. Uniwersytet Warszawski posiada osobowość prawną i działa na podstawie Ustawy -Prawo o szkolnictwie wyższym Ustawa z dnia 27 lipca 2005r**.**(Dz. U. nr 164, poz.1365)

# **Art. 3 Opis przedmiotu zamówienia**

**WSPÓLNY SŁOWNIK ZAMÓWIEŃ (CPV): 33.24.20.00-8** 

# 2. Szczegółowy opis przedmiotu zamówienia:

# **§1**

Przedmiotem zamówienia jest dostawa dwóch oscyloskopów, które spełniają następujące parametry.

# Oscyloskop nr 1 powinien spełniać następujące wymagania:

- $\bullet$  4 kanały wejściowe
- Pasmo przenoszenia ≥4 GHz (analogowe, bez przetwarzania DSP)
- Próbkowanie ≥25 Gsa/s w czasie rzeczywistym (RT)
- Pamięć ≥50M punktów z możliwością rejestracji danych z szybkością 25 Gsa/s (RT) do pełnej pamięci
- Częstość powtarzania cykli rejestracyjnych ≥300 000 przebiegów/s
- · Możliwość wyzwalania na więcej niż jednym kanale jednocześnie
- Próbkowanie przebiegów okresowych w czasie ekwiwalentnym ≥1 Tsa/s
- Możliwość wyzwalania na impulsy  $\leq$ 200ps
- · Sprzężenie wejścia DC i GND
- Impedancia wejściowa 50  $\Omega$
- Złacze bezpośrednie SMA
- Zakres napięcia wejściowego: minimalny ≤10mV/div, maksymalny ≥1V/div
- Whudowany kolorowy wyświetlacz dotykowy  $\geq$ 10"
- Wbudowany HDD ≥40 GB
- · Wbudowane napędy: co najmniej CD/RW-DVD/R
- Wbudowane interfejsy GPIB, USB, PS-2, LAN,
- 15 pinowe gniazdo D-Sub do podłączenia dodatkowego monitora
- Oprogramowanie umożliwiające automatyzacie pomiarów i przenoszenie wyników do pakietów Excel, Matlab, LabView
- Oprogramowanie statystyczne, histogramowanie
- Możliwość analizy widma czestotliwości (FFT)
- Możliwość zaawansowanej analizy jitter'a z separacja komponentów losowych i deterministycznych, "eye pattern", pomiary PLL
- Możliwość późniejszej rozbudowy funkcionalnej oprogramowania

Oscyloskop powinien być wyposażony w następujące sondy, wraz z interfejsami umożliwiającymi ich podłączenie do oscyloskopu:

- sonda aktywna ≥4 GHz
- sonda różnicowa ≥5 GHz  $\bullet$
- 2 sondy różnicowe  $\geq 1.5$  GHz sondy te powinny mieć możliwość współpracy z oscyloskopem nr 2
- 2 adaptery umożliwiające podłaczenie sond i kabli BNC.
- 3 wysokoimpedancyjne adaptery wraz z pasywnymi sondami o paśmie co najmniej  $500MHz$

#### Oscyloskop nr 2 powinien spełniać następujące parametry:

- 4 kanały wejściowe  $\bullet$
- Pasmo przenoszenia  $\geq 500$  MHz (analogowe, bez przetwarzania DSP)
- Próbkowanie  $\geq 2.5$  Gsa/s w czasie rzeczywistym (RT)
- Pamieć  $\geq 10M$
- Częstość powtarzania cykli rejestracyjnych  $\geq 30000$  przebiegów/s
- Możliwość wyzwalania na więcej niż jednym kanale jednocześnie
- Możliwość wyzwalania na impulsy  $\leq$ lns
- Sprzężenie wejścia AC, DC i GND
- Impedancja wejściowa 1M $\Omega$  i 50  $\Omega$  przełączana  $\bullet$
- Minimalny zakres napiecia wejściowego:  $\leq 1$ mV/div
- Max. napiecie wejściowe (dla 1 M $\Omega$ ) ±150 V
- Wbudowany kolorowy wyświetlacz dotykowy  $\geq$ 10"  $\bullet$
- Wbudowane interfeisy GPIB, USB, LAN.
- 15 pinowe gniazdo D-Sub do podłaczenia dodatkowego monitora  $\bullet$
- · Oprogramowanie umożliwiające automatyzację pomiarów i przenoszenie wyników do pakietów Excel, Matlab, LabView
- Oprogramowanie statystyczne, histogramowanie
- Możliwość pracy w trybie peak detect i envelope
- Możliwość analizy widma częstotliwości (FFT)  $\bullet$

Oscyloskop powinien być wyposażony w następujące sondy, wraz z interfejsami umożliwiającymi ich podłączenie do oscyloskopu:

• 4 sondy pasywne  $\geq 500$  MHz

#### $82$

- 1. Dostawca powinien zapewnić gwarancję na oscyloskopy, oprogramowanie i wyposażenie przez co najmniej 36 miesięcy od daty podpisania ostatecznego protokołu odbioru przez obie strony.
- 2. Zamawiający nie dopuszcza składania ofert częściowych ani wariantowych.
- 3. Czas reakcji serwisu (rozumiany jako obecność serwisu u Zamawiającego po zgłoszeniu): do 48 godzin od poniedziałku do piatku (liczony od czasu powiadomienia Serwisu/Dostawcy).
- 4. Czas realizacji naprawy: do 30 dni (liczony od daty zgłoszenia do Serwisu/Dostawcy).
- 5. W przypadku gdy naprawa sprzętu jest dłuższa niż 30 dni robocze Dostawca powinien wypożyczyć sprzet zapasowy (o parametrach co najmniej równorzednych) umożliwiający pracę w czasie naprawy gwarancyjnej. Sprzęt zapasowy powinien być dostarczony następnego dnia roboczego po dniu, w którym nastąpiło zgłoszenie.
- 6. Miejsce dostawy przedmiotu zamówienia: Wydział Fizyki UW ul. Pasteura 7, Warszawa.
- 7. W celu potwierdzenia, że oferowane dostawy odpowiadają wymaganiom określonym przez Zamawiającego Wykonawca powinien:
	- zaświadczyć o zobowiązaniach związanych z serwisem gwarancyjnym (na druku  $\left( \frac{1}{2} \right)$ formularza OFERTA):
	- 2) opisać oferowane oscyloskopy albo załączyć specyfikację techniczną lub kartę katalogowa oferowanych oscyloskopów.

# Termin wykonania zamówienia

Wymagany termin wykonania zamówienia Zamawiający określa: do 8 tygodni od dnia podpisania umowy

Warunki płatności: przelew w terminie minimum 21 dni od dnia otrzymania przez Zamawiającego prawidłowo wypełnionej faktury

# Art.  $5$ Warunki wymagane od wykonawców

- 1. O zamówienie moga ubiegać się wykonawcy, którzy spełniają następujące warunki:
	- 1) Nie podlegają wykluczeniu na podstawie art. 24 ust 1 i 2 Ustawy;
	- 2) Spełniają wymagania art. 22 ust 1 Ustawy;
	- 3) Wykażą się doświadczeniem w realizacji dostaw w okresie ostatnich trzech lat przed dniem wszczęcia postępowania o udzielenie zamówienia, a jeżeli okres powadzenia działalności jest krótszy – w tym okresie, odpowiadających swoim rodzajem i wartością dostawom (nie mniej niż 2) stanowiącym przedmiot zamówienia, z podaniem ich wartości, przedmiotu, dat wykonania i odbiorców wraz z załaczonymi dokumentami potwierdzającymi, że te dostawy zostały wykonane należycie.

Każda z wykazanych dostaw o wartości brutto nie mniejszej niż wartość brutto składanej oferty.

Dostawy odpowiadające swoim rodzajem dostawom stanowiącym przedmiot zamówienia to dostawy oscyloskopu/-ów.

- 2. Wykonawca potwierdzi spełnienie niniejszych warunków dokumentami opisanymi w art. 6 niniejszej SIWZ - w przypadku Wykonawców krajowych lub w art. 8 – w przypadku Wykonawców zagranicznych.
- 3. Sposób dokonania oceny spełnienia warunków wymaganych od Wykonawców oparty będzie na zasadzie spełnia/nie spełnia.

# Art.  $6$

Informacja o oświadczeniach i dokumentach, jakie mają dostarczyć wykonawcy w celu potwierdzenia spełnienia warunków w postępowaniu

- 1. W celu wykonania spełnienia warunków udziału w niniejszym postępowaniu, każdy z Wykonawców winien przedłożyć wraz z ofertą – zgodną z załączonym do SIWZ formularzem OFERTY (załącznik nr 1 do niniejszej  $\text{SIWZ}$  – opracowany przez Zamawiającego) – następujące oświadczenia i dokumenty – wypełnione i podpisane przez osoby uprawnione do reprezentowania Wykonawcy – zgodnie z odpowiednimi zapisami niniejszej SIWZ.
	- 1) Oświadczenie Wykonawcy dotyczące art. 22 ust 1 i 2 oraz 24 ust 1 Ustawy stanowiące załącznik Nr 2 do niniejszej SIWZ.
	- 2) Aktualny odpis z właściwego rejestru albo aktualne zaświadczenie o wpisie do ewidencji działalności gospodarczej, jeżeli odrębne przepisy wymagają wpisu do rejestru lub zgłoszenia do ewidencji działalności gospodarczej - wystawiony nie wcześniej niż 6 miesięcy przed upływem terminu składania ofert.

# UWAGA:

Do reprezentowania Wykonawcy sa upoważnione osoby wymienione w aktualnym rejestrze lub aktualny zaświadczeniu o wpisie do ewidencji działalności gospodarczej lub osoby upoważnione do działania w imieniu Wykonawcy. Pełnomocnictwo musi być udzielone na piśmie i podpisane zgodnie ze specyfikacją przez osoby wymienione w rejestrze lub zaświadczeniu. Dokument ten powinien być załączony do oferty w oryginale lub jego wierzytelny odpis. Załączenie pełnomocnictwa w formie kserokopii, na której widnieją podpisy samego umocowanego nie zostanie uznane za ważne.

3) Wykaz wykonanych, a w przypadku świadczeń okresowych lub ciągłych również wykonywanych, dostaw w okresie ostatnich trzech lat przed dniem wszczęcia postępowania o udzielenie zamówienia, a jeżeli okres powadzenia działalności jest krótszy – w tym okresie, odpowiadających swoim rodzajem i wartością dostawom (nie mniej niż 2) stanowiącym przedmiot zamówienia, z podaniem ich wartości, przedmiotu, dat wykonania i odbiorców na druku "Doświadczenie zawodowe /firmy/" stanowiące załącznik nr 4 do niniejszej SIWZ wraz z załączonymi dokumentami potwierdzającymi, że te dostawy zostały wykonane należycie.

# Każda z wykazanych dostaw o wartości brutto nie mniejszej niż wartość brutto składanej oferty.

Dostawy odpowiadające swoim rodzajem dostawom stanowiącym przedmiot zamówienia to dostawy oscyloskopu/-ów.

- 4) Opis techniczny w języku polskim lub angielskim (typ i parametry techniczne oferowanego sprzętu, kartę katalogową Zamawiający dopuszcza w języku angielskim).
- 2. Zamawiający wzywa Wykonawców, którzy w określonym terminie nie złożyli oświadczeń i dokumentów potwierdzających spełnianie warunków udziału w postępowaniu lub którzy złożyli dokumenty zawierające błędy, do ich uzupełnienia w wyznaczonym terminie, chyba, że mimo ich uzupełnienia konieczne byłoby unieważnienie postępowania.
- 3. Zamawiający wzywa także, w wyznaczonym przez siebie terminie, do złożenia wyjaśnień dotyczących oświadczeń i dokumentów, o których mowa w ust. 1.
- 4. Ofertę Wykonawcy wykluczonego uznaje się za odrzuconą.
- 5. Zamawiający zawiadamia równocześnie wykonawców, którzy zostali wykluczeni z postępowania o udzielenie zamówienia, podając uzasadnienie faktyczne i prawne.

# **Art. 7**

# Ogólne warunki składnia ofert przez podmioty występujące wspólnie

- 1. Wykonawcy mogą wspólnie ubiegać się o udzielenie zamówienia (podmioty te występujące wspólnie zwane są dalej konsorcjami).
- 2. W przypadku, o którym mowa w ust. 1 wykonawcy ustanawiają pełnomocnika do reprezentowania ich w postępowaniu o udzielenie zamówienia albo reprezentowania w postępowaniu i zawarcia umowy w sprawie zamówienia publicznego.
- 3. Przepisy dotyczące wykonawcy stosuje się odpowiednio do wykonawców, o których mowa w ust.1
- 4. Wykonawcy występujący wspólnie ponoszą solidarną odpowiedzialność za niewykonanie lub nienależyte wykonanie zamówienia.
- 5. Dla uznania ważności, oferta złożona przez konsorcja musi zawierać dokumenty wymienione w art. 6 ust. 1 lub/i w art. 8 ust. 1 i 2 niniejszej SIWZ.
- 6. Oferta złożona przez konsorcjum musi spełniać następujące dodatkowe wymogi:
	- 1) w odniesieniu do wymagań postawionych przez zamawiającego, każdy z Wykonawców występujących wspólnie, oddzielnie musi udokumentować,  $\dot{\chi}$ e nie podlega wykluczeniu na podstawie art. 24 ust 1 i 2 oraz specjalne warunki zawarte w art. 22 ust 1 Ustawy ("oświadczenie dotyczące art. 24 ust 1 i 2 oraz art. 22 ust 1 Ustawy - Prawo zamówień publicznych" - załącznik nr 2 - obowiązuje każdego z członków konsorcjum oddzielnie - należy złożyć odpowiednią do liczby członków konsorcjum, podpisaną przez pełnomocnika i partnera konsorcjum);
	- 2) Wykonawcy występujący wspólnie muszą upoważnić jednego spośród siebie jako przedstawiciela pozostałych (zwany dalej pełnomocnikiem), a jego upoważnienie musi być udokumentowane pełnomocnictwem podpisanym przez upełnomocnionych przedstawicieli wszystkich pozostałych Wykonawców;
	- 3) oferta musi być podpisana w taki sposób, by prawnie zobowiązywała wszystkich Wykonawców występujących wspólnie;
	- 4) formularz of erty podpisuje pełnomocnik konsorcjum (dotyczy całego konsorcjum);
	- 5) dokumenty wymienione w art. 6 ust 1 pkt 2 niniejszej SIWZ obowiązują każdego z członków konsorcjum oddzielnie - należy złożyć odpowiednia do liczby członków konsorcjum podpisaną przez pełnomocnika i członków konsorcjum.
	- 6) załącznik nr 4 podpisuje pełnomocnik. Ilość wykazanych dostaw we wspólnym formularzu dla całego konsorcjum, sumuje się dla wszystkich członków konsorcjum. Załączniki, w tym referencje podpisuje (za zgodność z oryginałem) pełnomocnik i członek konsorcjum, którego referencje dotycza,
	- 7) wszelka korespondencja oraz rozliczenia dokonywane będą wyłącznie z podmiotem występujący, jako reprezentant pozostałych (pełnomocnik).
	- 8) Pozostałe dokumenty nie wymienione podpisuje/parafuje pełnomocnik.
- 7. Jeżeli oferta Wykonawców, o których mowa art. 7 zostanie wybrana, zamawiający może żądać przed zawarciem umowy w sprawie zamówienia publicznego, umowy reguluiacei współpracę tych Wykonawców.

# **Wykonawcy zagraniczni**

- 1. Jeżeli Wykonawca ma siedzibę lub miejsce zamieszkania poza terytorium Rzeczypospolitej Polskiej, zamiast dokumentu, o którym mowa w art.6 ust. 1 pkt 2 niniejszej SWIZ składa dokument lub dokumenty wystawione w kraju, w którym ma siedzibę lub miejsce zamieszkania potwierdzające, że nie otwarto jego likwidacji ani nie ogłoszono upadłości.
- 2. Jeżeli w kraju pochodzenia osoby lub w kraju, w którym Wykonawca ma siedzibę lub miejsce zamieszkania, nie wydaje się dokumentów, o których mowa w ust.1, zastępuję się je dokumentem zawierającym oświadczenie złożone przez notariuszem, właściwym

organem sądowym, administracyjnym albo organem samorządu zawodowego lub gospodarczego odpowiednio kraju pochodzenia osoby lub kraju, w którym Wykonawca ma siedzibę lub miejsce zamieszkania.

3. Dokumenty sporządzone w języku obcym są składane wraz z tłumaczeniem na język polski, poświadczonym przez Wykonawcę.

# **Art. 9**

# Osoby upoważnione przez Zamawiającego do kontaktowania się z Wykonawcami i forma porozumienia się

- 1. Osobami upoważnionymi przez Zamawiającego do kontaktowania się z Wykonawcami sa:
	- 1) Justyna Strzemieczna specjalista tel. (0 22) 55 32 213, e-mail: strzem@fuw.edu.pl w sprawach dotyczacych SIWZ
	- 2) Magdalena Bławdziewicz tel.  $(0 22) 55 32 213$ , e-mail: blaw@fuw.edu.pl w sprawach związanych z SIWZ
	- 3) prof. Krzysztof Doroba tel. (0 22) 55 32 286, e-mail: Krzysztof.Doroba@fuw.edu.pl - w sprawach dotyczących przedmiotu zamówienia.
	- 4) mgr inż. Ignacy Kudła tel. (0 22) 55 46 869 lub (0 22) 55 46 874, e-mail: Maciek.Kudla@fuw.edu.pl - w sprawach dotyczących przedmiotu zamówienia.
- 2. Z osobami wymienionymi w punkcie 1 można się kontaktować w dni robocze w godzinach 9.00-14.00 telefonicznie, poczta elektroniczna.
- 3. W/w postępowaniu o udzielenie zamówienia oświadczenia, wnioski, zawiadomienia oraz informacje Zamawiający i Wykonawcy przekazują pisemnie lub za pośrednictwem faxu (z wyłączeniem środków ochrony prawnej).
- 4. Jeżeli Zamawiający lub Wykonawcy przekazują jakiekolwiek dokumenty za pomocą faxu to każda ze stron na żadanie drugiej niezwłocznie potwierdza fakt ich otrzymania.

# **Art. 10**

# Termin zwiazania oferta

- 1. Okres związania ofertą wynosi 30 dni.
- 2. W uzasadnionych przypadkach co najmniej na 7 dni przed upływem terminu związania oferta Zamawiający może tylko raz zwrócić się do Wykonawcy o wyrażenie zgody na przedłużenie terminu związania oferta o wyznaczony okres, nie dłuższy niż 60 dni.
- 3. Odmowa wyrażenia zgody, o której mowa w ust. 2, nie powoduje utraty wadium.
- 4. Zgoda Wykonawcy na przedłużenie okresu związania oferta jest dopuszczalna tylko z jednoczesnym przedłużeniem okresu ważności wadium, albo jeśli to nie jest możliwe, z wniesieniem nowego wadium na przedłużony okres związania ofertą.
- 5. Bieg terminu związania ofertą rozpoczyna się wraz z upływem terminu składania ofert.

# **Art. 11 Przygotowanie oferty**

1. Oferta, wraz z załączonymi dokumentami, oświadczeniami itd. musi być sporządzona z zachowaniem formy pisemnej, czytelnie, w języku polskim, na maszynie, komputerze lub nieścieralnym atramentem oraz podpisana przez osobę/osoby upoważnione do reprezentowania Wykonawcy.

- 2. Jeżeli z załączonych dokumentów, określających sposób reprezentowania Wykonawcy wynika, że reprezentowania Wykonawcy, konieczne są podpisy łącznie lub więcej osób, brak jednego z tych podpisów spowoduje odrzucenie oferty.
- 3. Jeżeli w niniejszej SIWZ zamieszczony został zapis o konieczności złożenia podpisu (parafy) przez osoby upoważnione do reprezentowania Wykonawcy, należy składać podpisy zgodnie z zapisem ust. 2, łącznie z pieczęciami imiennymi i firmowymi.
- 4. Wykonawca ma prawo złożyć tylko jedną ofertę. W przypadku złożenia większej liczby wszystkie oferty tego Wykonawcy zostaną odrzucone.
- 5. Ofertę należy sporządzić zgodnie z wymaganiami określonymi w SIWZ.
- 6. Do formularza oferty (załącznik nr 1) należy załączyć wszystkie oświadczenia oraz dokumenty wymagane postanowienia SIWZ – w formie określonej w SIWZ.
- 7. W przypadku, gdy Wykonawca do oferty załączy kopię jakiegoś dokumentu, ostatnia zapisana strona tej kopii musi być potwierdzona (podpisana) "za zgodność z orvginałem" przez co najmniej jedna osobę upoważnioną do reprezentowania Wykonawcy. Strona ta musi być ostemplowana pieczęciami imiennymi bez konieczności stawiania pieczęci firmowej.
- 8. Załączona kopia dokumentu powinna być czytelna. Zamawiający może zażądać przedstawienia oryginału lub notarialnie poświadczonej kopii dokumentu wtedy, gdy złożona przez Wykonawcę kopia dokumentu jest nieczytelna lub budzi wątpliwości co do jej prawdziwości.
- 9. Zaleca się, aby wszystkie strony/kartki oferty były parafowanie przez osoby upoważnione do reprezentowania Wykonawcy, z zastrzeżeniem ust. 13 niniejszego paragrafu – parafa obligatoryjna.
- 10. Stron pustych nie należy ani parafować, ani podpisywać.
- 11. Wszystkie strony/kartki formularza oferty wraz z załącznikami podpisane/parafowane w inny sposób spowodują odrzucenie oferty.
- 12. Zaleca się, aby każda strona lub kartka oferty była ponumerowana z zachowaniem ciągłości numeracji.
- 13. Wszelkie poprawki lub zmiany dokonane w ofercie wraz ze wszystkimi załacznikami musza być datowane i parafowane (parafa obligatoryjna) przez co najmniej jedną osobę upoważnioną do reprezentowania Wykonawcy. Należy umieścić również pieczęć/-cie imienną/-e osób parafujących, nie trzeba stawiać pieczęci firmowej.
- 14. Wykonawcy ponoszą wszelkie koszty związane z przygotowaniem i złożeniem ofert niezależnie od wyniku postępowania.
- 15. Zaleca się, aby oferta była trwale zespolona.
- 16. Informacje stanowiące tajemnicę przedsiębiorstwa Wykonawcy, w rozumieniu przepisów o zwalczaniu nieuczciwej konkurencji, nie będą ujawniane innym uczestnikom postępowania, jeżeli Wykonawca, nie później niż w terminie składania ofert, zastrzeże, że nie mogą one być udostępnione – art. 8 ust. 3 Ustawy. Wykonawca nie może zastrzec informacji, o których mowa w art. 86 ust. 4.
- 17. Wykonawca powinien zamieścić w ofercie (na odrębnej stronie) zapis informujący, które z załączonych dokumentów, nie mogą być udostępnione innym uczestnikom postępowania.
- 18. Oferta i wszystkie załaczone dokumenty oraz oświadczenia wymienione w art. 6-8 niniejszej SIWZ muszą być sporządzone w języku polskim (z wyjątkiem karty katalogowej oferowanego sprzętu. Zamawiający dopuszcza złożenie karty katalogowej w języku angielskim). Dokumenty sporządzone w języku obcym są składane wraz z tłumaczeniem na język polski, poświadczonym przez Wykonawcę. Brak jednego z w/w dokumentów będzie skutkował odrzuceniem oferty, jako sprzecznej z SIWZ.

# Wyiaśnienia oraz uzupełnienia i zmiany dotyczące SIWZ

- 1. Wykonawcom zaleca się dokładne przestudiowanie treści SIWZ.
- 2. Wykonawca może zwrócić się do Zamawiającego o wyjaśnienie treści SIWZ. Zamawiający udzieli niezwłocznie wyjaśnień, chyba, że prośba o wyjaśnienie treści SIWZ wpłynęła do Zamawiającego na mniej niż 6 dni przed terminem składania ofert.
- 3. Treść zapytania wraz z wyjaśnieniem Zamawiający przekazuje Wykonawcom, którym przekazał SIWZ, bez ujawnienia źródła zapytania oraz udostępni na stronie internetowej www.fuw.edu.pl oraz www.uw.edu.pl.
- 4. W szczególnie uzasadnionych przypadkach Zamawiający może w każdym czasie przed upływem terminu składania ofert zmodyfikować treść SIWZ. Dokonaną Zamawiający przekaże w ten sposób modvfikacie niezwłocznie wszystkim Wykonawcom, którym przekazano SIWZ oraz udostępniono na stronach internetowych www.fuw.edu.pl i www.uw.edu.pl
- 5. Każda modyfikacja będzie stanowić treść SIWZ.
- 6. Zamawiający przedłuży termin składania ofert, jeżeli w wyniku modyfikacji treść SIWZ niezbędny jest dodatkowy czas na wprowadzenie zmian w ofertach.
- 7. Zamawiający nie przewiduje zebrania Wykonawców.

# Sposób składania ofert, wycofanie ofert, wnoszenie zmian do złożonych ofert.

- 1. Wykonawca winien umieścić ofertę w kopercie zaadresowanej na Zamawiającego, na adres podany jak
	- w art. 1 niniejszej SIWZ (tj. Wydział Fizyki UW, ul. Hoża 69, 00-681 Warszawa, pok. 436)

#### Zamawiający: Wydział Fizyki Uniwersytetu Warszawskiego Oferta w przetargu nieograniczonym na: dostawe dwóch oscyloskopów Nr: WF-37-38/07

- 2. Wykonawca może wprowadzać zmiany poprawki, modyfikacje i uzupełnienia do złożonej warunkiem, że zamawiający otrzyma pisemne powiadomienie oferty pod o wprowadzeniu zmian, poprawek itp. przed terminem składania ofert. W tym celu Wykonawca powinien złożyć zamawiającemu kolejną zamkniętą kopertę oznaczoną iak w art. 14 ust. 1 z dopiskiem "Zmiana" lub "Wycofanie"
- 3. Wykonawca ma prawo przed upływem terminu składania ofert wycofać się z postępowania poprzez złożenie pisemnego powiadomienia (wg takich samych zasad jak wprowadzenie zmian i poprawek) z napisem na kopercie "Wycofanie".
- 4. Wykonawca nie może wprowadzać jakichkolwiek zmian w treści oferty po upływie terminu składania oferty.
- 5. Ofertę złożoną po terminie zamawiający zwróci bez otwierania po upływie terminie przewidzianego na wniesienie protestu.

# Art. 14 Miejsce i termin składania ofert

1. Oferty należy składać w siedzibie Zamawiającego:

Wydziału Fizyki Uniwersytetu Warszawskiego, 00-681 Warszawa ul. Hoża 69, w pokoju 436

- 2. Termin składania ofert upływa z dniem 04.06.2007 o godz.10.00
- 3. W przypadku, gdy Wykonawca złoży ofertę korzystając z usług pocztowych za termin złożenia oferty Zamawiający będzie uznawać datę i godzinę wpływu oferty do Portierni Wydziału Fizyki UW lub datę i godzinę wpływu oferty do pok. 436. UWAGA: Zamawiający nie będzie honorował daty stempla pocztowego.

# **Miejsce i termin otwarcia oferta**

- 1. Otwarcie ofert nastapi w dniu 04.06.2007 o godz. 10.30 w siedzibie Zamawiającego w pokoju 436
- 2. Otwarcie ofert jest jawne. Oferty oraz wszelkie oświadczenia i zaświadczenia składane w trakcie postępowania są jawne, z wyjątkiem informacji stanowiących tajemnicę przedsiębiorstwa w rozumieniu przepisów o zwalczaniu nieuczciwej konkurencji, a Wykonawca składając ofertę zastrzegł w odniesieniu do tych informacji, że nie mogą być udostępnione innym uczestnikom postępowania.

#### **Art. 16 Sposób obliczenia ceny**

- 1. W ofercie należy podać cenę brutto (tzn. ceny uwzględniające podatek VAT).
- 2. Cena oferty musi być podana z dokładnością do dwóch miejsc po przecinku.
- 3. Nie jest dopuszczalne określenie ceny oferty przez zastosowanie rabatów, opustów itp. w stosunku do kwoty "Razem"
- 4. Wszelkie ceny, podane w ofercie i innych dokumentach sporządzonych przez wykonawcę, muszą być wyrażone w złotych polskich.
- 5. Zamawiający nie dopuszcza możliwości złożenia oferty oraz prowadzenia rozliczeń w walutach obcych.
- 6. Wszelkie przyszłe rozliczenie między zamawiającym a wykonawcą dokonywane będą w złotych polskich.

# **Art. 17 Ocena oferty**

Przy wyborze najkorzystniejszej oferty zamawiający będzie się kierował następującymi kryteriami i ich wagami:

| 1. Cena              | waga $W_C$          | $90\%$ /0,9/  |
|----------------------|---------------------|---------------|
| 2. Warunki gwarancji | waga W <sub>G</sub> | $10\% / 0.1/$ |

--------------------------------------------------- RAZEM 100%

Oferty będą oceniane w oparciu o wyżej podane kryteria i wagi.

"Ocena punktowa oferty" – OPO (ocena oferty przez członka komisii) we algorytmu:  $OPO = P_1 * W_C + P_2 * W_G$ 

# **A. Ocena ceny oferty – P<sup>1</sup>**

 $P_1 = 100$  punktów – dla oferty o najniższej (w PLN) cenie. Pozostałe oferty – ilość punktów będzie wyliczona wg wzoru:

# $P_1 = 100 * C_{min}/C_{of}$

gdzie:  $C_{of}$  – cena (w PLN) oferty badanej;

 $C_{\min}$  – minimalna cena (w PLN) spośród ofert badanych.

# <mark>B. Ocena okresu gwarancji dla sprzętu – P</mark>2

 $P_2 = 100$  punktów - dla oferty, która zaproponuje najdłuższy (w pełnych miesiącach) okres gwarancji /\*

Pozostałe oferty – ilość punktów będzie wyliczona wg wzoru:

# $P_2 = 100 * G_{of}/G_{max}$

gdzie: G<sub>of</sub> – okres gwarancji (w pełnych miesiącach) z oferty badanej

 $G_{\text{max}}$  – najdłuższy okres gwarancji (w pełnych miesiącach) spośród badanych ofert.

/\* oferty proponujące okres gwarancji 60 miesięcy lub dłużej otrzymają najwyższą liczbę punktów

Oferty proponujące okres gwarancji krótszy niż 36 miesięcy zostaną odrzucone.

- 1. W toku oceny oferty Zamawiajacy może żadać od Wykonawcy wyjaśnień dotyczacych treści złożonej oferty.
- 2. Zamawiający udzieli zamówienia Wykonawcy, którego oferta spełnia wymagania określone w ustawie, SIWZ oraz będzie przedstawiała najkorzystniejszy bilans punktowy z punktu widzenia wszystkich kryteriów oceny ofert.
- 3. Jeżeli nie można wybrać oferty najkorzystniejszej z uwagi na to, że dwie lub więcej ofert przedstawia taki sam bilans ceny i innych kryteriów oceny oferty, Zamawiający spośród tych ofert wybiera ofertę z niższą ceną.
- 4. Zamawiający w celu ustalenia, czy oferta zawiera rażąco niską cenę w stosunku do przedmiotu zamówienia zwróci się do wykonawcy o udzielenie w określonym terminie wyiaśnień dotyczacych elementów oferty majacych wpływ na wysokość ceny.
- 5. Zamawiający odrzuci ofertę wykonawcy, który nie złożył wyjaśnień lub jeżeli dokonana ocena wyjaśnień potwierdza, że oferta zawiera rażąco niską cenę w stosunku do przedmiotu zamówienia.
- 6. O wyborze najkorzystniejszej oferty Zamawiający zawiadamia niezwłocznie wykonawców, którzy ubiegali się o udzielenie zamówienia.

# **Art. 18**

# Zasady poprawy omyłek w tekście oferty

- 1. Zamawiający poprawia w tekście oferty oczywiste omyłki pisarskie oraz omyłki rachunkowe w obliczeniu ceny, niezwłocznie zawiadamiając o tym wszystkich wykonawców, którzy złożyli oferty.
- 2. Zamawiający poprawia omyłki rachunkowe w obliczeniu ceny, zgodnie z art. 88 pkt 1 i 2 ustawy.

# **Art. 19 Odrzucenie oferty**

- 1. Zamawiający odrzuci ofertę w przypadkach określonych w art. 89 ust 1 ustawy.
- 2. O odrzuceniu oferty Zamawiający zawiadamia równocześnie wszystkich wykonawców, podając uzasadnienie faktyczne i prawne.

# **Art. 20** Unieważnienie postępowania

- 1. Zamawiający unieważni postępowanie w przypadkach określonych w art. 93 ust 1 i 2 Ustawy.
- 2. O unieważnieniu postępowania o udzielenie zamówienia Zamawiający zawiadamia równocześnie wszystkich Wykonawców, którzy:
	- 1) ubiegali sie o udzielenie zamówienia w przypadku unieważnienia postepowania przed upływem terminu składania ofert
	- 2) złożyli oferty w przypadku unieważnienia postępowania po upływie terminu składania oferta

podając uzasadnienie faktyczne i prawne.

# Art. 21

# Powiadomienie o wynikach przetargu i zawarcie umowy

- 1. Przed upływem terminu ważności oferty podanym w art. 10 niniejszej SIWZ Zamawiający przekaże wszystkim wykonawcom biorącym udział w postępowaniu pisemne powiadomienie o wynikach przetargu wskazując wybrane firmy oraz cenę ofert
- 2. Ogłoszenie o udzieleniu zamówienia zostanie również zamieszczone na stronach Portalu internetowego Urzędu Zamówień Publicznych, na tablicy ogłoszeń Zamawiającego oraz na stronach internetowych: www.fuw.edu.pl oraz www.uw.edu.pl.
- 3. Wszyscy Wykonawcy zostaną powiadomieni o ewentualnym unieważnieniu przetargu z podaniem uzasadnienia faktycznego i prawnego.
- 4. Wybranym Wykonawcom Zamawiający wskaże termin i miejsce podpisania umowy.
- 5. Z Wykonawcą, który wygra przetarg, umowa będzie zawarta w terminie nie krótszym niż 7 dni od dnia ogłoszenia, o którym mowa w niniejszym artykule.
- 6. Jeżeli Wykonawca, którego oferta została wybrana, uchyla się od zawarcia umowy w sprawie zamówienia publicznego, Zamawiający może wybrać ofertę najkorzystniejszą spośród ofert, bez przeprowadzania ich ponownej oceny, chyba, że zachodzą przesłanki, o których mowa w art. 93 ust. 1 ustawy

# Art. 22

# Istotne warunki umowy

- 1. Istotne warunki umowy oraz wysokość kar umownych z tytułu niewykonania lub nienależytego wykonania umowy są określone we wzorze umowy stanowiący załacznik Nr 3 do niniejszej SIWZ.
- 2. Wykonawca, jest zobowiązany zapoznać się z treścią załączonego do SIWZ wzorem umowy.

# Art. 23

# Protesty i odwołania

- 1. Wobec treści ogłoszenia o zamówieniu, czynności podjętych przez Zamawiającego w toku postępowania oraz w przypadku zaniechania przez Zamawiającego czynności, do której jest zobowiązany na postawie ustawy, Wykonawca może wnieść protest do Zamawiającego.
- 2. Protest wnosi się w terminie 7 dni od dnia, w którym powzięto lub można było powziąć wiadomość o okolicznościach stanowiących podstawę jego wniesienia. Protest uważa się za wniesiony z chwilą, gdy dotarł on do Zamawiającego w taki sposób, że mógł się zapoznać z jego treścią.
- 3. Protest dotyczący treści ogłoszenia oraz postanowień SIWZ wnosi się w terminie 7 dni od dnia zamieszczenia SIWZ na stronie internetowej www.fuw.edu.pl.Wniesienie protestu jest dopuszczalne tylko przed zawarciem umowy.
- 4. Zamawiający odrzuci protest wniesiony po terminie lub wniesiony przez podmiot nieuprawniony lub protest niedopuszczalny na podstawie art. 181 ust 6 ustawy (tj. Wykonawca wnoszacy protest oraz Wykonawca wezwany zgodnie z ust. 9 nie moga następnie korzystać ze środków ochrony prawnej na czynności Zamawiającego wykonane zgodnie z ostatecznym rozstrzygnięciem protestu zapadłym w postępowaniu toczącym się w wyniku wniesienia protestu).
- 5. Protest powinien wskazywać oprotestowaną czynność lub zaniechanie zamawiającego, a także zawierać żądanie, zwięzłe przytoczenie zarzutów oraz okoliczności faktyczne i prawne uzasadniających wniesienie protestu.
- 6. W przypadku wniesienia protestu po upływie terminu składania ofert bieg terminu związania oferta ulega zawieszeniu do czasu ostatecznego rozstrzygnięcia protestu.
- 7. O zawieszeniu biegu terminu zwiazania oferta zamawiający poinformuje niezwłocznie Wykonawców, którzy złożyli oferty.
- 8. Kopię wniesionego protestu Zamawiający niezwłocznie przekaże Wykonawcom uczestniczącym w postępowaniu o udzielenie zamówienia, a jeżeli protest dotyczy treści ogłoszenia lub postanowień SIWZ, zamieści na stronie internetowej www.fuw.edu.pl oraz www.uw.edu.pl, wzywając Wykonawców do wzięcia udziału w postępowaniu toczącym się w wyniku wniesienia protestu.
- 9. Zamawiający rozstrzyga jednocześnie wszystkie protesty dotyczące:
	- 1) treści ogłoszenia
	- 2) postanowień SIWZ
	- 3) wykluczenia Wykonawcy z postępowania o udzielenie zamówienia, odrzucenia ofert i wyboru najkorzystniejszej oferty
	- w terminie 10 dni od upływu ostatniego z terminów na wniesienie protestu.
- 10. Protest inny, niż wymieniony w ust. 10 Zamawiający rozstrzygnie w terminie 10 dni od dnia jego wniesienia.
- 11. Na podstawie art. 4a ustawy Wykonawcy od rozstrzygnięcia protestu nie przysługuje odwołanie do Prezesa Urzędu Zamówień Publicznych.

# WYKAZ ZAŁACZNIKÓW

- 1. druk **..** of erta<sup>\*</sup>
- 2. oświadczenie dotycząc art. 22 ust 1 oraz art. 24 ust 1 i 2 ustawy Prawo zamówień publicznych
- 3. wzór umowy
- 4. druk "Doświadczenie zawodowe /firmy/"

#### **Zatwierdzam:**

#### DZIEKAN WYDZIAŁU FIZYKI UW

*prof. dr hab. Jan Bartelski*

*............................................................................* Zamawiający

Warszawa, dnia ..........................................................................................

Załącznik Nr 1

/ Pieczęć Wykonawcy/

# OFERTA

D<sub>o</sub> Uniwersytet Warszawski Wydział Fizyki ul. Hoża 69 00-681 Warszawa

Nr WF-37-38/07

Odpowiadając na zaproszenie do wzięcia udziału w postępowaniu o udzielenie zamówienia publicznego w trybie przetargu nieograniczonego na dostawę dwóch oscyloskopów

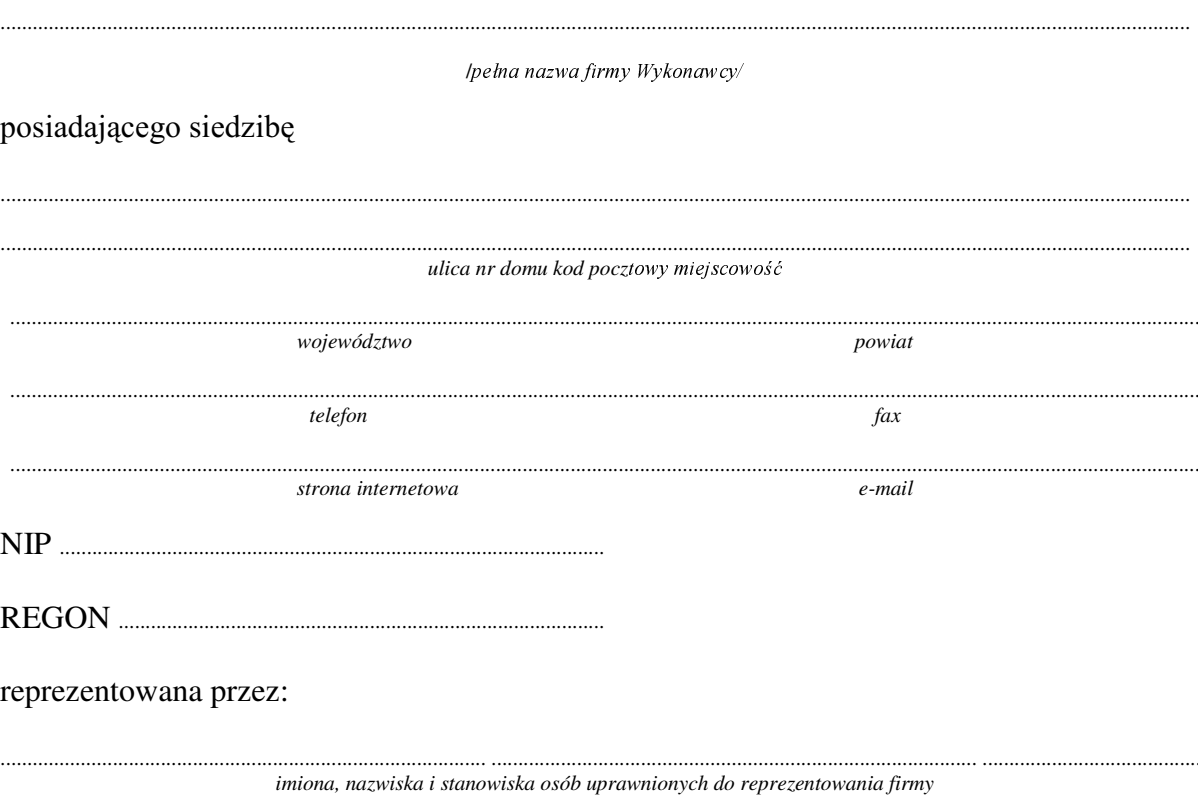

będących płatnikiem VAT po zapoznaniu się ze Specyfikacją Istotnych Warunków zamówienia oferujemy

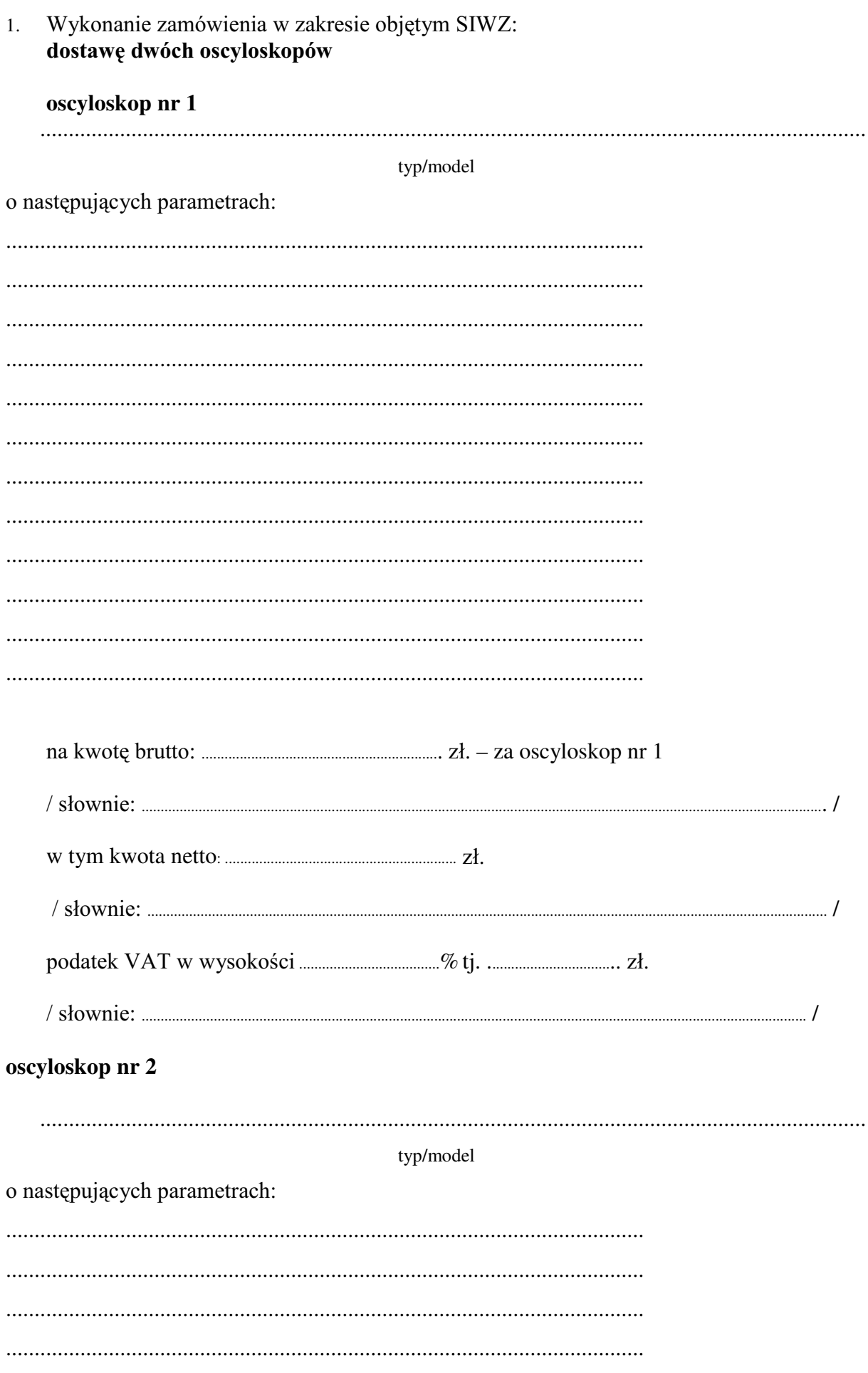

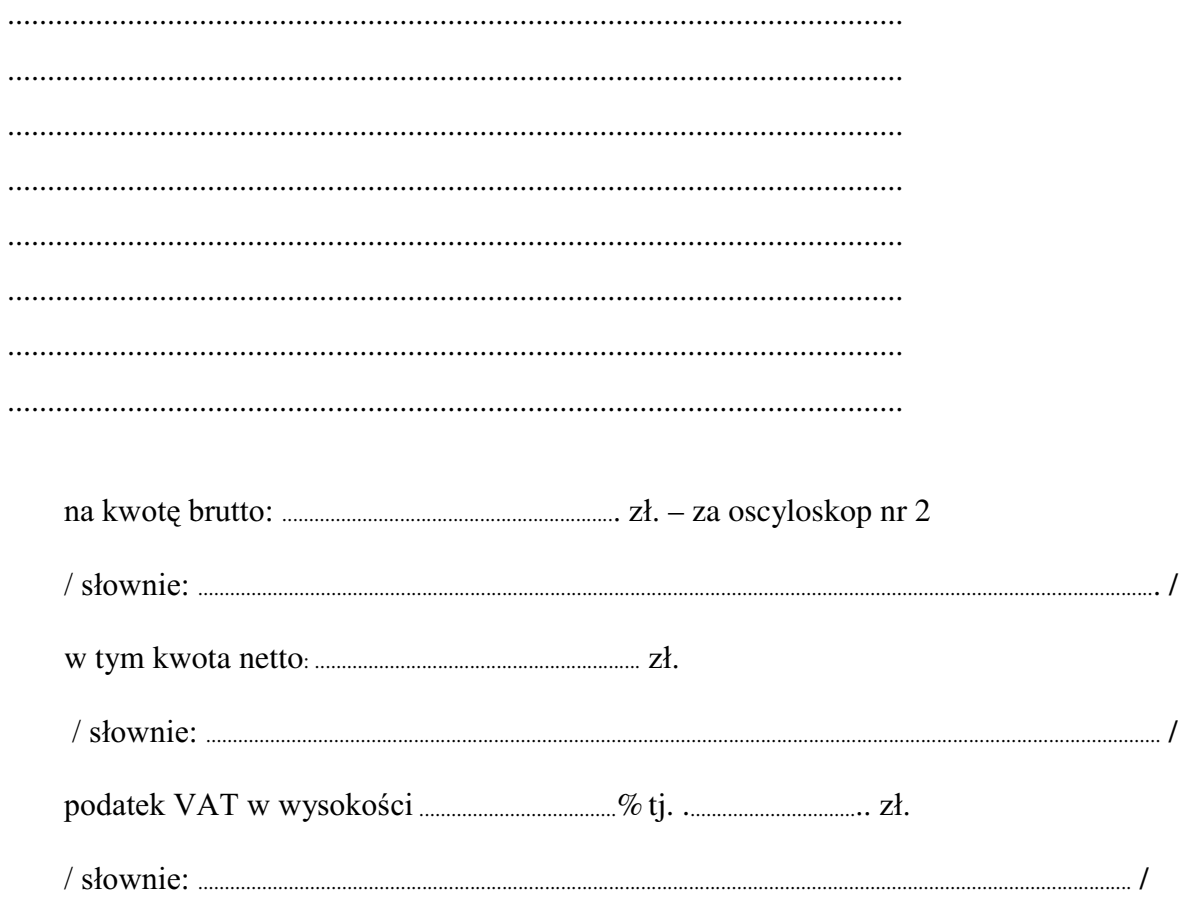

# **RAZEM**

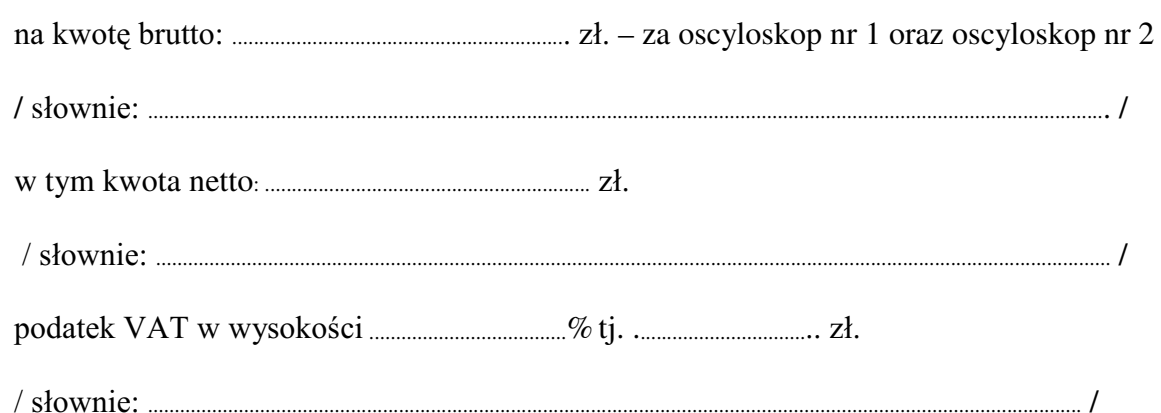

- 
- 3. Zobowiązujemy się świadczyć bezpłatny serwis w okresie trwania umowy.
- 4. Czas trwania gwarancji (od daty podpisania ostatecznego protokołu odbioru przez obie wyposażenie.
- 5. Czas reakcji serwisu do: 48 godzin od czasu powiadomienia sprzedawcy/serwisu.
- 6. Czas realizacji naprawy od momentu zgłoszenia: do 30 dni od dnia powiadomienia sprzedawcy/serwisu.
- 7. W przypadku gdy naprawa sprzętu jest dłuższa niż 30 dni robocze zobowiązujemy się wypożyczyć sprzęt zapasowy (o parametrach co najmniej równorzędnych) umożliwiający

pracę w czasie naprawy gwarancyjnej. Sprzęt zapasowy będzie dostarczony następnego dnia roboczego po dniu, w którym nastąpiło zgłoszenie.

- 8. Miejsce dostawy przedmiotu zamówienia: Wydział Fizyki UW, ul. Pasteura 7, 00-681 Warszawa.
- przez Zamawiającego prawidłowo wypełnionej faktury.
- 10. Oświadczamy, że zapoznaliśmy się z SIWZ i nie wnosimy do niej żadnych zastrzeżeń.
- 11. Oświadczamy, że nie podlegamy wykluczeniu na podstawie art. 24 ust 1 i 2 oraz spełniamy określone w art. 22 ust 1 ustawy - Prawo zamówień publicznych
- 12. Nasza oferta odpowiada warunkom zamówienia i jest ważna przez okres związania określony przez zamawiającego.

Załacznikami do niniejszej oferty sa:

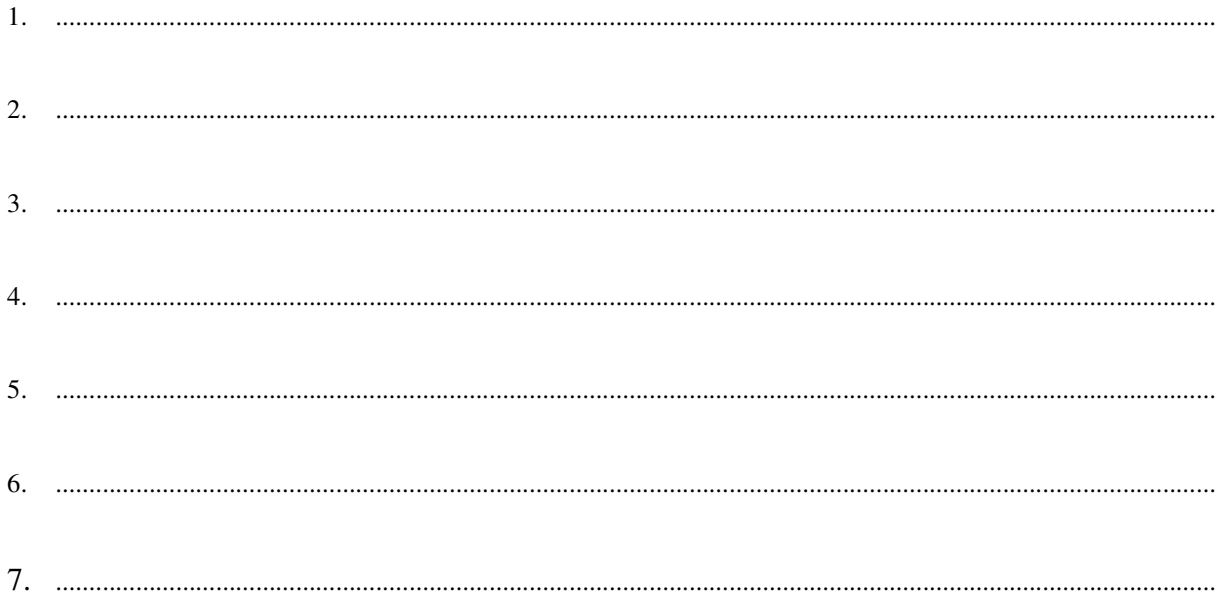

# Podpisano

/uprawniony przedstawiciel wykonawcy/

/ pieczęć wykonawcy /

dotyczy: udzielenia zamówienia publicznego w trybie przetargu nieograniczonego Nr WF-37-38/07 na: dostawę dwóch oscyloskopów

# OŚWIADCZENIE DOTYCZĄCE ART. 22 UST. 1 ORAZ 24 UST. 1 I 2 **USTAWY - PRAWO ZAMÓWIEŃ PUBLICZNYCH**

Przystępując do postępowania w sprawie udzielenia zamówienia publicznego oświadczam/y, że spełniam/y warunki udziału w niniejszym postępowaniu zawarte w art. 22 ust.1 Ustawy prawo zamówień publicznych, który stanowi, że o udzielenie zamówienia mogą ubiegać się wykonawcy, którzy:

- 1. posiadają uprawnienia do wykonania określonej działalności lub czynności, jeżeli ustawy nakładają obowiązek posiadania takich uprawnień;
- 2. posiadają niezbędną wiedzę i doświadczenie oraz dysponują potencjałem technicznym i osobami zdolnymi do wykonania zamówienia
- 3. znajduja się w sytuacji ekonomicznej i finansowej zapewniającej wykonanie zamówienia;
- 4. nie podlegają wykluczeniu z postępowania o udzielenie zamówienia.

Jednocześnie oświadczamy, że spełniamy wymogi określone w SIWZ

uprawniony przedstawiciel wykonawcy

Załącznik nr 3

# **UMOWA NR WF-37-38/07**

: GQLX Z :DUV]DZLH SRPL G]\ **Uniwersytetem Warszawskim**, ul. Krakowskie Przedmieście 26/28, 00-927 Warszawa zwanym dalej "Kupującym", reprezentowanym przez: Dziekana Wydziału Fizyki U. W. – prof. dr hab. Jana Bartelskiego a ....................................................................................................................................................... ....................................................................................................................................................... ....................................................................................................................................................... zwaną dalej "Sprzedawcą": w wyniku postępowania przeprowadzonego w trybie przetargu nieograniczonego Nr WF-37-38/07, zgodnie z art. 10 pkt 1 ustawy - Prawo zamówień publicznych została zawarta umowa następującej treści: **§ 1** 1. Przedmiotem niniejszej umowy jest sprzedaż i dostarczenie dwóch oscyloskopów Szczegółowy opis przedmiotu umowy stanowi załącznik nr 1 do niniejszej umowy. 2. Sprzedawca zobowiązuje się przeszkolić Kupującego z obsługi. 3. Sprzedawca dostarczy przedmiot umowy na adres Kupującego: ................................................................................................................................................. 4. Sprzedawca zobowiązuje się dostarczyć przedmiot umowy, o którym mowa w ust. 1 w terminie: do ...................................................................................................................... 5. Przedstawicielem Kupującego do technicznego odbioru sprzętu jest: ................................................................................................................................................. 6. Przedstawicielem Sprzedawcy do technicznego przekazania sprzętu jest: ................................................................................................................................................ **§ 2** 1. Łączna kwota należna Sprzedawcy za wykonanie umowy w całości wynosi:

brutto: ......................................................... PLN VáRZQLH...............................................................................) w tym .......... VAT, tj. ...............................PLN  $(s)$ <sub>c</sub>  $(s)$ <sub>c</sub>  $(i)$ <sub>c</sub>  $(i)$ <sub></sub> netto: .......................................................... PLN  $(s_{\text{t}}(s_{\text{t}}(s_{\text{t}}), \ldots, s_{\text{t}}(s_{\text{t}}))$ i nie podlega późniejszym renegocjacjom oraz waloryzacji.

- 2. Cena obejmuje również koszty i opłaty związane z dostarczeniem przedmiotu zamówienia, transportu, dokumentacji niezbędnej do normalnego użytkowania oraz szkolenie z obsługi.
- 3. Podstawą rozliczeń finansowych między Sprzedawcą a Kupującym będzie faktura. Kupujący zobowiązuje się do zapłaty Sprzedawcy należności za przedmiot umowy w ciągu ........... dni od daty otrzymania prawidłowo wypełnionej faktury wystawionej po odbiorze technicznym sprzętu.

Za termin zapłaty uznaje się dzień przyjęcia przez bank Kupującego polecenia przelewu.

- 5. Zapłata zostanie dokonana na rachunek Sprzedawcy:
- ................................................................................................................................................ 6. W przypadku zwłoki w płatności przysługiwać będzie Sprzedawcy prawo naliczania odsetek w ustawowej wysokości.
- 1. Sprzedawca udziela ......-miesięcznej gwarancji na zakupiony przedmiot umowy (oscyloskopy, oprogramowanie i wyposażenie) od daty podpisania protokołu ostatecznego odbioru przez obie strony.
- 2. Sprzedawca zapewnia bezpłatny serwis gwarancyjny w miejscu użytkowania.
- 3. Wszelkie roszczenia z tytułu gwarancji Kupujący będzie zgłaszać telefonicznie na nr ..................................... lub faxem na nr ..................................... lub poczta elektroniczna na adres ................................................ do siedziby Sprzedawcy. W przypadku zmiany numeru telefonu lub adresu Sprzedawca ma obowiązek powiadomić Kupującego z 7-dniowym wyprzedzeniem.
- 4. Czas reakcji serwisu do: 48 godzin od czasu powiadomienia sprzedawcy/serwisu.
- 5. Czas realizacji naprawy od momentu zgłoszenia: do 30 dni od dnia powiadomienia sprzedawcy/serwisu.
- 6. W przypadku gdy naprawa sprzętu jest dłuższa niż 30 dni robocze Dostawca zobowiązuje się wypożyczyć sprzęt zapasowy (o parametrach co najmniej równorzędnych) umożliwiający pracę w czasie naprawy gwarancyjnej. Sprzęt zapasowy powinien być dostarczony następnego dnia roboczego po dniu, w którym nastąpiło zgłoszenie.

#### **§ 4**

- 1. W przypadku zwłoki w dostarczeniu sprzętu w terminie oraz zwłoki w obowiązków wynikających z gwarancji Sprzedawca zapłaci Kupującemu kary umowne w wysokości 0,1% ceny za każdy dzień zwłoki, jednak nie więcej niż 10% ogólnej wartości umowy.
- 2. W przypadku określonym w ust. 1, Kupujący może odstąpić od umowy.
- 3. Kupujący zastrzega sobie prawo dochodzenia odszkodowania uzupełniającego do wysokości rzeczywiście poniesionej szkody.
- 4 Kupujący jest zobowiązany zapłacić Sprzedawcy karę umowną za zwłokę w odbiorze sprzętu w wysokości 0.1 % ceny, za każdy dzień zwłoki liczonej od dnia wyznaczonego do odbioru sprzętu, zgodnie z § 1 ust. 4, jednak nie więcej niż 10% ogólnej wartości umowy.
- 5 Kupujący jest zobowiązany zapłacić Sprzedawcy odsetki ustawowe za zwłokę w zapłacie wynagrodzenia, liczoną od dnia następnego, po dniu w którym zapłata miała być dokonana.

#### **§ 5**

Strony nie mogą żądać zmiany umowy na niekorzyść Kupującego, chyba, ze zachodzą okoliczności, o których mowa w art. 144 ust. 1 ustawy – Prawo zamówień publicznych

Kupujący może odstąpić od umowy w razie wystąpienia istotnej okoliczności powodującej,  $\dot{z}$ e wykonanie umowy nie leży w interesie publicznym, czego nie można było przewidzieć w chwili zawarcia umowy. Kupujący zawiadamia o tym Sprzedawcę na piśmie, w terminie 30 dni od powzięcia wiadomości o powyższych okolicznościach (zgodnie z art. 145 ust.1 ustawy - Prawo zamówień publicznych).

#### **§ 6**

- 1. Wszelkie zmiany niniejszej umowy wymagają pisemnej formy w postaci aneksu pod rygorem nieważności
- 2. W sprawach nie uregulowanych w niniejszej umowie stosuje się przepisy Kodeksu Cywilnego
- 3. Wszelkie spory wynikłe na tle realizacji niniejszej umowy będą rozstrzygane przez właściwe sądy.
- 4. Umowa została sporządzona w 2 jednobrzmiących egzemplarzach po 1 dla każdej ze stron.

# SPRZEDAWCA **KUPUJĄCY**

Załącznik Nr 4

................................. /pieczęć Wykonawcy/

dotyczy: udzielenie zamówienia publicznego w trybie przetarg nieograniczony Nr WF-37-38/07 na:

dostawę dwóch oscyloskopów

# DOŚWIADCZENIE ZAWODOWE /FIRMY/

Nazwa Wykonawcy

Adres Wykonawcy

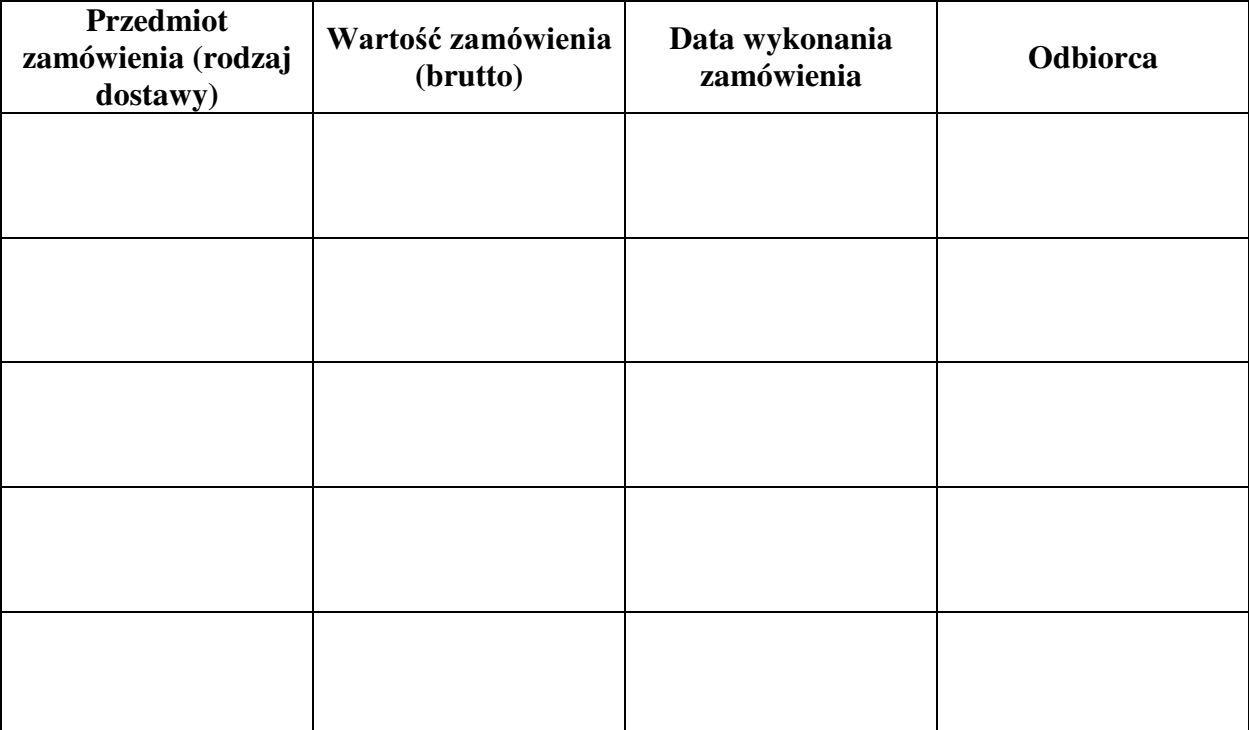

W załączeniu:

dokumenty potwierdzające, że w/w dostawy zostały wykonane należycie

/ uprawniony przedstawiciel Wykonawcy /